## Package 'hierGWAS'

May 8, 2024

<span id="page-0-0"></span>Title Asessing statistical significance in predictive GWA studies

Version 1.35.0

Author Laura Buzdugan

Maintainer Laura Buzdugan <br/>buzdugan@stat.math.ethz.ch>

Description Testing individual SNPs, as well as arbitrarily large groups of SNPs in GWA studies, using a joint model of all SNPs. The method controls the FWER, and provides an automatic, datadriven refinement of the SNP clusters to smaller groups or single markers.

**Depends** R  $(>= 3.2.0)$ 

License GPL-3

LazyData true

Imports fastcluster,glmnet, fmsb

Suggests BiocGenerics, RUnit, MASS

biocViews SNP, LinkageDisequilibrium, Clustering

Collate 'cluster.snp.R' 'lasso.select.R' 'multisplit.R' 'MEL.R' 'test.snp.R' 'adj.pval.R' 'comp.cluster.pval.R' 'iterative.DFS.R' 'test.hierarchy.R' 'return.r2.R' 'compute.r2.R'

git\_url https://git.bioconductor.org/packages/hierGWAS

git\_branch devel

git\_last\_commit 3e78032

git\_last\_commit\_date 2024-04-30

Repository Bioconductor 3.20

Date/Publication 2024-05-08

### **Contents**

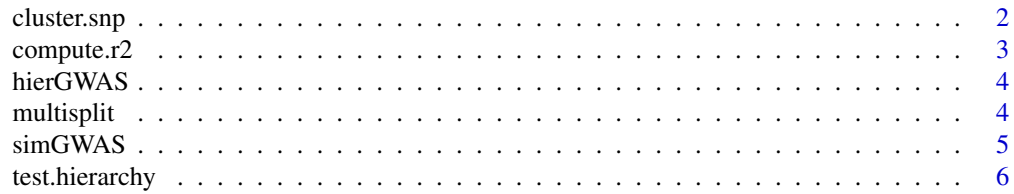

#### <span id="page-1-0"></span>**Index** [8](#page-7-0) **8**

<span id="page-1-1"></span>

#### Description

Clusters SNPs hierachically.

#### Usage

```
cluster.snp(x = NULL, d = NULL, method = "average", SNP_index = NULL)
```
#### Arguments

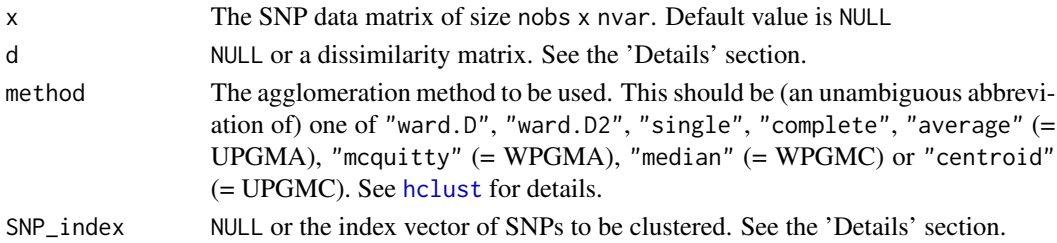

#### Details

The SNPs are clustered using [hclust](#page-0-0), which performs a hierarchical cluster analysis using a set of dissimilarities for the nvar objects being clustered. There are 3 possible scenarios.

If  $d = NULL$ , x is used to compute the dissimilarity matrix. The dissimilarity measure between two SNPs is 1 - LD (Linkage Disequilibrium), where LD is defined as the square of the Pearson correlation coefficient. If SNP\_index = NULL, all nvar SNPs will be clustered; otherwise only the SNPs with indices specified by SNP\_index will be considered.

If the user wishes to use a different dissimilarity measure, d needs to be provided. d must be either a square matrix of size nvar x nvar, or an object of class [dist](#page-0-0). If d is provided, x and SNP\_index will be ignored.

#### Value

An object of class [dendrogram](#page-0-0) which describes the tree produced by the clustering algorithm [hclust](#page-0-0).

#### Examples

```
library(MASS)
x \le - mvrnorm(60, mu = rep(0,60), Sigma = diag(60))
clust.1 <- cluster.snp(x = x, method = "average")
SNP\_index \leftarrow seq(1,10)clust.2 \le cluster.snp(x = x, method = "average", SNP_index = SNP_index)
d \leftarrow dist(x)clust.3 \leftarrow cluster.snp(d = d, method = "single")
```
<span id="page-2-1"></span><span id="page-2-0"></span>

#### Description

Calculates the R2 of a cluster of SNPs.

#### Usage

compute.r2(x, y, res.multisplit, covar = NULL, SNP\_index = NULL)

#### Arguments

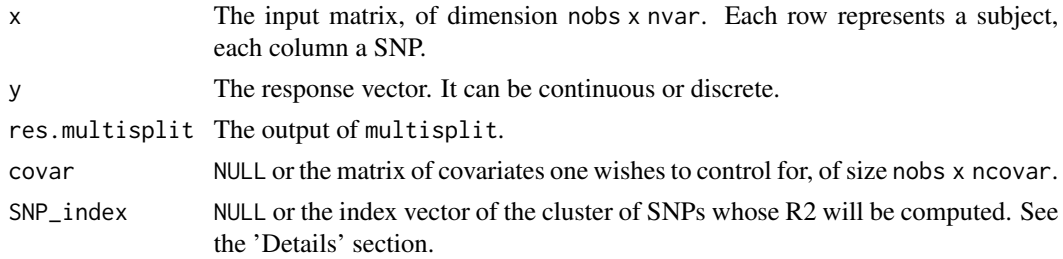

#### Details

The R2 of a cluster of SNPs is computed on the second half-samples. The cluster members, are intersected with the SNPs selected by the lasso, and the R2 of this model is calculated. Thus, we obtain B R2 values. Finally, the mean of these values is taken. If the value of SNP\_index is NULL, the R2 of the full model with all the SNPs will be computed.

#### Value

The R2 value of the SNP cluster

#### References

Buzdugan, L. et al. (2015), Assessing statistical significance in predictive genome-wide association studies. (unpublished)

#### Examples

```
library(MASS)
x \leq -m \text{wronom}(60, mu = rep(0, 60), Sigma = diag(60))beta \leftarrow \text{rep}(0, 60)beta[c(5,9,3)] <- 1
y <- x %*% beta + rnorm(60)
SNP\_index \leftarrow c(5, 9, 3)res.multisplit <- multisplit(x, y)
r2 <- compute.r2(x, y, res.multisplit, SNP_index = SNP_index)
```
<span id="page-3-0"></span>

#### **Description**

Testing individual SNPs, as well as arbitrarily large groups of SNPs in GWA studies, using a joint model of all SNPs. The method controls the FWER, and provides an automatic, data-driven refinement of the SNP clusters to smaller groups or single markers.

#### Details

hierGWAS is a package designed to assess statistical significance in GWA studies, using a hierarchical approach.

There are 4 functions provided: [cluster.snp](#page-1-1), [multisplit](#page-3-1), [test.hierarchy](#page-5-1) and [compute.r2](#page-2-1). [cluster.snp](#page-1-1) performs the hierarchical clustering of the SNPs, while [multisplit](#page-3-1) runs multiple penalized regressions on repeated random subsamples. These 2 functions need to be executed before [test.hierarchy](#page-5-1), which does the hierarchical testing, though the order in which the 2 functions are executed does not matter. [test.hierarchy](#page-5-1) provides the final output of the method: a list of SNP groups or individual SNPs, along with their corresponding p-values. Finally, [compute.r2](#page-2-1) computes the explained variance of an arbitrary group of SNPs, of any size. This group can encompass all SNPs, SNPs belonging to a certain chromosome, or an individual SNP.

#### Author(s)

Laura Buzdugan laura.buzdugan@stat.math.ethz.ch

#### References

Buzdugan, L. et al. (2015), Assessing statistical significance in predictive genome-wide association studies (unpublished)

<span id="page-3-1"></span>multisplit *Variable Selection on Random Sample Splits.*

#### **Description**

Performs repeated variable selection via the lasso on random sample splits.

#### Usage

multisplit(x, y, covar = NULL,  $B = 50$ )

#### <span id="page-4-0"></span> $\sim$  55  $\rm \sim$  55  $\rm \sim$  55  $\rm$

#### **Arguments**

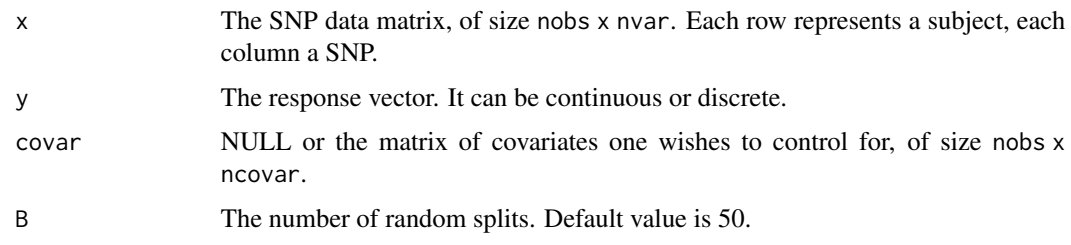

#### Details

The samples are divided into two random splits of approximately equal size. The first subsample is used for variable selection, which is implemented using  $glmnet$ . The first [nobs/6] variables which enter the lasso path are selected. The procedure is repeated B times.

If one or more covariates are specified, these will be added unpenalized to the regression.

#### Value

A data frame with 2 components. A matrix of size B x [nobs/2] containing the second subsample of each split, and a matrix of size B x [nobs/6] containing the selected variables in each split.

#### References

Meinshausen, N., Meier, L. and Buhlmann, P. (2009), P-values for high-dimensional regression, Journal of the American Statistical Association 104, 1671-1681.

#### Examples

```
library(MASS)
x < - mvrnorm(60, mu = rep(0,200), Sigma = diag(200))
beta <- rep(1,200)
beta[c(5,9,3)] <- 3
y <- x %*% beta + rnorm(60)
res.multisplit <- multisplit(x, y)
```
simGWAS *Simulated GWAS data*

#### Description

This data set was simulated using PLINK. Please refer to the vignette for more details.

#### Usage

simGWAS

<span id="page-5-0"></span>The dataset contains the following components:

SNP.1 The first SNP, of dimension 500 x 1. Each row represents a subject.

...

SNP.1000 The last SNP, of dimension 500 x 1. Each row represents a subject.

y The response vector. It can be continuous or discrete.

sex The first covariate, represeting the sex of the subjects: 0 for men and 1 for women.

age The second covariate, represeting the age of the subjects.

#### Value

data.frame

#### Examples

data(simGWAS)

<span id="page-5-1"></span>test.hierarchy *Hierarchical Testing of SNPs*

#### Description

Performs hierarchical testing of SNPs.

#### Usage

```
test.hierarchy(x, y, dendr, res.multisplit, covar = NULL, SNP_index = NULL,
  alpha = 0.05, global.test = TRUE, verbose = TRUE)
```
#### Arguments

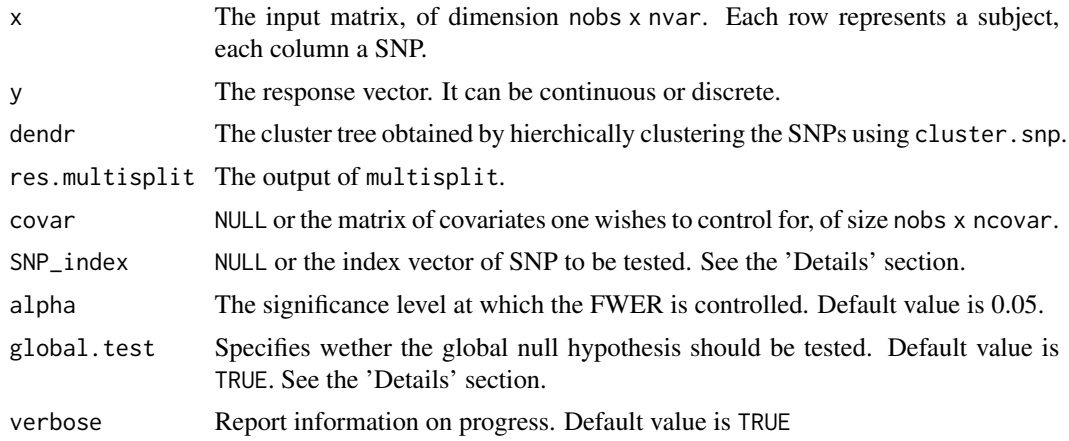

#### test.hierarchy 7

#### Details

The testing is performed on the cluster tree given by dendr. If the SNP data matrix was divided (e.g. by chromosome), and clustered separately, the user must provide the argument SNP\_index, to specify which part of the data is being tested.

Testing starts at the highest level, which includes all variables specified by SNP\_index, and moves down the cluster tree. It stops when a cluster's null hypothesis cannot be rejected anymore. The smallest, still significant clusters will be returned.

By default the parameter global.test = TRUE, which means that first the global null hypothesis is tested. If the data is divided (e.g. by chromosome), and clustered separately, this parameter can be set to FALSE once the global null has been rejected. This helps save time.

#### Value

A list of significant SNP groups with the following components:

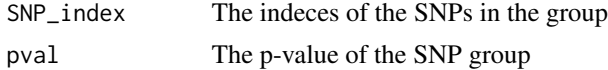

#### References

Buzdugan, L. et al. (2015), Assessing statistical significance in predictive genome-wide association studies

#### Examples

```
library(MASS)
x \le - mvrnorm(60, mu = rep(0,60), Sigma = diag(60))
beta <- rep(0,60)
beta[c(5, 9, 3)] <- 1
y \le -x %*% beta + rnorm(60)
dendr \leq cluster.snp(x = x, method = "average")
res.multisplit <- multisplit(x, y)
sign.clusters <- test.hierarchy(x, y, dendr, res.multisplit)
```
# <span id="page-7-0"></span>Index

∗ datasets simGWAS, [5](#page-4-0) cluster.snp, [2,](#page-1-0) *[4](#page-3-0)* compute.r2, [3,](#page-2-0) *[4](#page-3-0)* dendrogram, *[2](#page-1-0)* dist, *[2](#page-1-0)* glmnet, *[5](#page-4-0)* hclust, *[2](#page-1-0)* hierGWAS, [4](#page-3-0) hierGWAS-package *(*hierGWAS*)*, [4](#page-3-0) multisplit, *[4](#page-3-0)*, [4](#page-3-0) simGWAS, [5](#page-4-0)

test.hierarchy, *[4](#page-3-0)*, [6](#page-5-0)